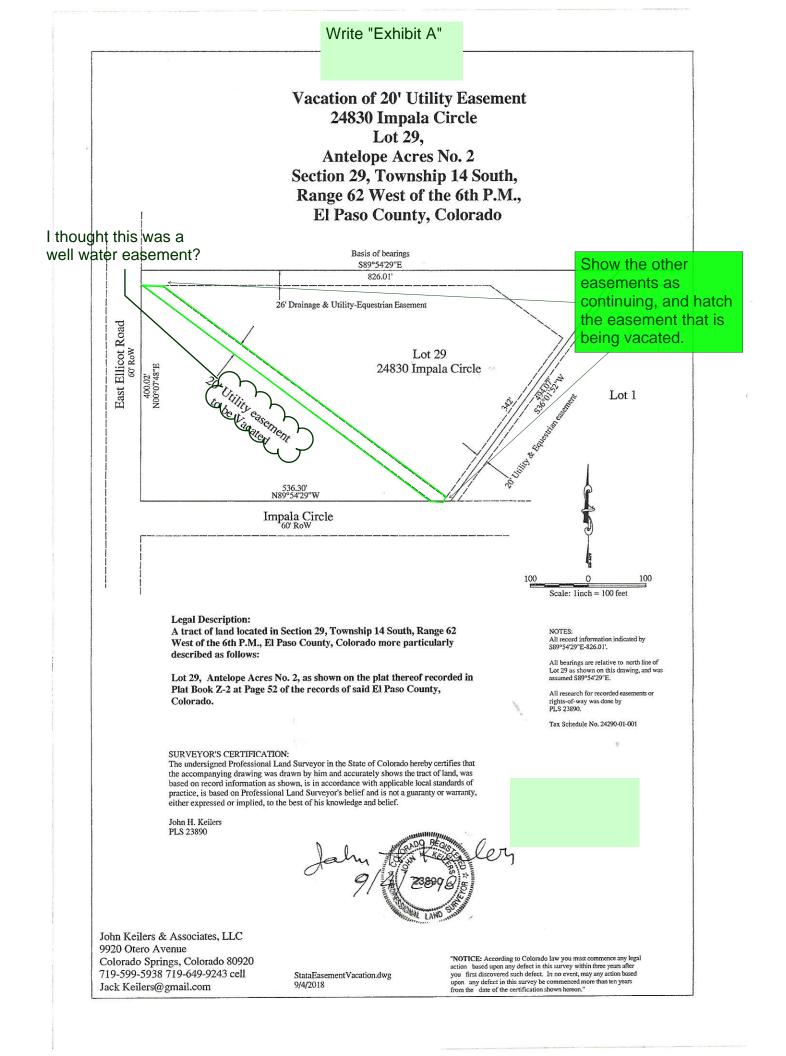

## Markup Summary

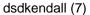

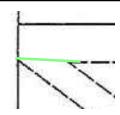

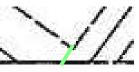

Subject: Arrow Page Label: 1 Lock: Unlocked Author: dsdkendall Date: 9/28/2018 4:19:40 PM Color:

Subject: Arrow Page Label: 1 Lock: Unlocked Author: dsdkendall Date: 9/28/2018 4:19:54 PM Color:

Date: 9/28/2018 4:22:01 PM

Subject: Text Box Page Label: 1 Lock: Unlocked Author: dsdkendall

Subject: Callout

Page Label: 1

Color:

Lock: Unlocked

Author: dsdkendall

Color:

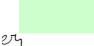

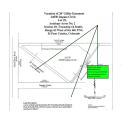

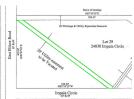

Subject: Polygon Page Label: 1 Lock: Unlocked Author: dsdkendall Date: 9/28/2018 4:25:40 PM

Date: 9/28/2018 4:23:20 PM

Color:

Subject: Text Box

Author: dsdkendall

Date: 9/28/2018 4:27:03 PM

Page Label: 1 Lock: Unlocked

Color: 🔳

Write "Exhibit A"

Vacation of 20' Utility Ease 24830 Impala Circle

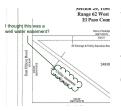

Subject: Cloud+ Page Label: 1 Lock: Unlocked Author: dsdkendall Date: 9/28/2018 4:27:59 PM Color: Show the other easements as continuing, and hatch the easement that is being vacated.

Write "Exhibit A"

I thought this was a well water easement?